## Recall: $O, \Omega, \Theta$ -Notation: Asymptotic Bounds

$$O ext{-}\mathbf{Notation}$$
 For a function  $g(n)$ ,

$$O(g(n)) = \big\{ \text{function } f: \exists c>0, n_0>0 \text{ such that } \\ f(n) \leq cg(n), \forall n \geq n_0 \big\}.$$

$$\Omega$$
-**Notation** For a function  $g(n)$ , 
$$\Omega(g(n)) = \{\text{function } f: \exists c > 0, n_0 > 0 \text{ such that } \}$$

$$f(n) \ge cg(n), \forall n \ge n_0$$
.

$$\Theta$$
-**Notation** For a function  $g(n)$ ,

$$\Theta(g(n)) = \{ \text{function } f : \exists c_2 \ge c_1 > 0, n_0 > 0 \text{ such that}$$

$$c_1 g(n) \le f(n) \le c_2 g(n), \forall n \ge n_0 \}.$$

| Asymptotic Notations | O      | Ω      | Θ |
|----------------------|--------|--------|---|
| Comparison Relations | $\leq$ | $\geq$ | = |

$$\begin{array}{c|cccc} \text{Asymptotic Notations} & O & \Omega & \Theta \\ \hline \text{Comparison Relations} & \leq & \geq & = \\ \end{array}$$

### Trivial Facts on Comparison Relations

- $a \le b \Leftrightarrow b \ge a$
- $\bullet \ a = b \ \Leftrightarrow \ a \le b \ \text{and} \ a \ge b$
- $a \le b$  or  $a \ge b$

$$\begin{array}{c|cccc} \text{Asymptotic Notations} & O & \Omega & \Theta \\ \hline \text{Comparison Relations} & \leq & \geq & = \\ \hline \end{array}$$

### Trivial Facts on Comparison Relations

- $a \le b \Leftrightarrow b \ge a$
- $a = b \Leftrightarrow a \le b \text{ and } a \ge b$
- $a \le b$  or  $a \ge b$

#### **Correct Analogies**

- $f(n) = O(g(n)) \Leftrightarrow g(n) = \Omega(f(n))$
- $f(n) = \Theta(g(n)) \iff f(n) = O(g(n))$  and  $f(n) = \Omega(g(n))$

### Trivial Facts on Comparison Relations

- $a \le b \Leftrightarrow b \ge a$
- $\bullet \ a = b \ \Leftrightarrow \ a \le b \ \text{and} \ a \ge b$
- $a \le b$  or  $a \ge b$

#### **Correct Analogies**

- $f(n) = O(g(n)) \Leftrightarrow g(n) = \Omega(f(n))$
- $\bullet \ f(n) = \Theta(g(n)) \ \Leftrightarrow \ f(n) = O(g(n)) \ \text{and} \ f(n) = \Omega(g(n))$

#### Incorrect Analogy

$$\bullet \ f(n) = O(g(n)) \ \text{or} \ f(n) = \Omega(g(n))$$

### **Incorrect Analogy**

 $\bullet \ f(n) = O(g(n)) \ \text{or} \ f(n) = \Omega(g(n))$ 

#### **Incorrect Analogy**

• f(n) = O(g(n)) or  $f(n) = \Omega(g(n))$ 

$$f(n) = n^2$$
 
$$g(n) = \begin{cases} 1 & \text{if } n \text{ is odd} \\ n^3 & \text{if } n \text{ is even} \end{cases}$$

- ignoring lower order terms:  $3n^2 10n 5 \rightarrow 3n^2$
- ignoring leading constant:  $3n^2 \rightarrow n^2$

- ignoring lower order terms:  $3n^2 10n 5 \rightarrow 3n^2$
- ignoring leading constant:  $3n^2 \rightarrow n^2$
- $3n^2 10n 5 = O(n^2)$

- ignoring lower order terms:  $3n^2 10n 5 \rightarrow 3n^2$
- ignoring leading constant:  $3n^2 \rightarrow n^2$
- $3n^2 10n 5 = O(n^2)$
- Indeed,  $3n^2 10n 5 = \Omega(n^2), 3n^2 10n 5 = \Theta(n^2)$

- ignoring lower order terms:  $3n^2 10n 5 \rightarrow 3n^2$
- ignoring leading constant:  $3n^2 \rightarrow n^2$
- $3n^2 10n 5 = O(n^2)$
- Indeed,  $3n^2 10n 5 = \Omega(n^2), 3n^2 10n 5 = \Theta(n^2)$
- In the formal definition of  $O(\cdot)$ , nothing tells us to ignore lower order terms and leading constant.

- ignoring lower order terms:  $3n^2 10n 5 \rightarrow 3n^2$
- ignoring leading constant:  $3n^2 \rightarrow n^2$
- $3n^2 10n 5 = O(n^2)$
- Indeed,  $3n^2 10n 5 = \Omega(n^2), 3n^2 10n 5 = \Theta(n^2)$
- In the formal definition of  $O(\cdot)$ , nothing tells us to ignore lower order terms and leading constant.
- $3n^2 10n 5 = O(5n^2 6n + 5)$  is correct, though weird

- ignoring lower order terms:  $3n^2 10n 5 \rightarrow 3n^2$
- ignoring leading constant:  $3n^2 \rightarrow n^2$
- $3n^2 10n 5 = O(n^2)$
- Indeed,  $3n^2 10n 5 = \Omega(n^2), 3n^2 10n 5 = \Theta(n^2)$
- In the formal definition of  $O(\cdot)$ , nothing tells us to ignore lower order terms and leading constant.
- $3n^2 10n 5 = O(5n^2 6n + 5)$  is correct, though weird
- $3n^2-10n-5=O(n^2)$  is the most natural since  $n^2$  is the simplest term we can have inside  $O(\cdot)$ .

## Notice that O denotes asymptotic upper bound

- $n^2 + 2n = O(n^3)$  is correct.
- The following sentence is correct: the running time of the insertion sort algorithm is  $O(n^4)$ .
- We say: the running time of the insertion sort algorithm is  $O(n^2)$  and the bound is tight.

## Notice that O denotes asymptotic upper bound

- $n^2 + 2n = O(n^3)$  is correct.
- The following sentence is correct: the running time of the insertion sort algorithm is  $O(n^4)$ .
- We say: the running time of the insertion sort algorithm is  $O(n^2)$  and the bound is tight.
- We do not use  $\Omega$  and  $\Theta$  very often when we upper bound running times.

| f             | g             | O | Ω | Θ |
|---------------|---------------|---|---|---|
| $n^3 - 100n$  | $5n^2 + 3n$   |   |   |   |
| 3n - 50       | $n^{2} - 7n$  |   |   |   |
| $n^2 - 100n$  | $5n^2 + 30n$  |   |   |   |
| $\log_2 n$    | $\log_{10} n$ |   |   |   |
| $\log^{10} n$ | $n^{0.1}$     |   |   |   |
| $2^n$         | $2^{n/2}$     |   |   |   |
| $\sqrt{n}$    | $n^{\sin n}$  |   |   |   |
|               |               |   |   |   |

| f             | g             | O  | Ω   | Θ  |
|---------------|---------------|----|-----|----|
| $n^3 - 100n$  | $5n^2 + 3n$   | No | Yes | No |
| 3n - 50       | $n^{2} - 7n$  |    |     |    |
| $n^2 - 100n$  | $5n^2 + 30n$  |    |     |    |
| $\log_2 n$    | $\log_{10} n$ |    |     |    |
| $\log^{10} n$ | $n^{0.1}$     |    |     |    |
| $2^n$         | $2^{n/2}$     |    |     |    |
| $\sqrt{n}$    | $n^{\sin n}$  |    |     |    |

| f                | g             | O   | Ω   | Θ  |
|------------------|---------------|-----|-----|----|
| $n^3 - 100n$     | $5n^2 + 3n$   | No  | Yes | No |
| 3n - 50          | $n^{2} - 7n$  | Yes | No  | No |
| $n^2 - 100n$     | $5n^2 + 30n$  |     |     |    |
| $\log_2 n$       | $\log_{10} n$ |     |     |    |
| $\log^{10} n$    | $n^{0.1}$     |     |     |    |
| $\overline{2^n}$ | $2^{n/2}$     |     |     |    |
| $\sqrt{n}$       | $n^{\sin n}$  |     |     |    |

| f             | g             | O   | Ω   | Θ   |
|---------------|---------------|-----|-----|-----|
| $n^3 - 100n$  | $5n^2 + 3n$   | No  | Yes | No  |
| 3n - 50       | $n^2 - 7n$    | Yes | No  | No  |
| $n^2 - 100n$  | $5n^2 + 30n$  | Yes | Yes | Yes |
| $\log_2 n$    | $\log_{10} n$ |     |     |     |
| $\log^{10} n$ | $n^{0.1}$     |     |     |     |
| $2^n$         | $2^{n/2}$     |     |     |     |
| $\sqrt{n}$    | $n^{\sin n}$  |     |     |     |

For each pair of functions f,g in the following table, indicate whether f is  $O,\Omega$  or  $\Theta$  of g.

| f             | g             | 0   | Ω   | Θ   |
|---------------|---------------|-----|-----|-----|
| $n^3 - 100n$  | $5n^2 + 3n$   | No  | Yes | No  |
| 3n - 50       | $n^{2} - 7n$  | Yes | No  | No  |
| $n^2 - 100n$  | $5n^2 + 30n$  | Yes | Yes | Yes |
| $\log_2 n$    | $\log_{10} n$ | Yes | Yes | Yes |
| $\log^{10} n$ | $n^{0.1}$     |     |     |     |
| $2^n$         | $2^{n/2}$     |     |     |     |
| $\sqrt{n}$    | $n^{\sin n}$  |     |     |     |

For each pair of functions f,g in the following table, indicate whether f is  $O,\Omega$  or  $\Theta$  of g.

| f             | g             | O   | Ω   | Θ   |
|---------------|---------------|-----|-----|-----|
| $n^3 - 100n$  | $5n^2 + 3n$   | No  | Yes | No  |
| 3n - 50       | $n^{2} - 7n$  | Yes | No  | No  |
| $n^2 - 100n$  | $5n^2 + 30n$  | Yes | Yes | Yes |
| $\log_2 n$    | $\log_{10} n$ | Yes | Yes | Yes |
| $\log^{10} n$ | $n^{0.1}$     | Yes | No  | No  |
| $2^n$         | $2^{n/2}$     |     |     |     |
| $\sqrt{n}$    | $n^{\sin n}$  |     |     |     |

For each pair of functions f,g in the following table, indicate whether f is  $O,\Omega$  or  $\Theta$  of g.

| f             | g             | O   | Ω   | Θ   |
|---------------|---------------|-----|-----|-----|
| $n^3 - 100n$  | $5n^2 + 3n$   | No  | Yes | No  |
| 3n - 50       | $n^{2} - 7n$  | Yes | No  | No  |
| $n^2 - 100n$  | $5n^2 + 30n$  | Yes | Yes | Yes |
| $\log_2 n$    | $\log_{10} n$ | Yes | Yes | Yes |
| $\log^{10} n$ | $n^{0.1}$     | Yes | No  | No  |
| $2^n$         | $2^{n/2}$     | No  | Yes | No  |
| $\sqrt{n}$    | $n^{\sin n}$  |     |     |     |

For each pair of functions f,g in the following table, indicate whether f is  $O,\Omega$  or  $\Theta$  of g.

| f             | g             | O   | Ω   | Θ   |
|---------------|---------------|-----|-----|-----|
| $n^3 - 100n$  | $5n^2 + 3n$   | No  | Yes | No  |
| 3n - 50       | $n^{2} - 7n$  | Yes | No  | No  |
| $n^2 - 100n$  | $5n^2 + 30n$  | Yes | Yes | Yes |
| $\log_2 n$    | $\log_{10} n$ | Yes | Yes | Yes |
| $\log^{10} n$ | $n^{0.1}$     | Yes | No  | No  |
| $2^n$         | $2^{n/2}$     | No  | Yes | No  |
| $\sqrt{n}$    | $n^{\sin n}$  | No  | No  | No  |

| Asymptotic Notations | O      | Ω      | Θ | 0 | $\omega$ |
|----------------------|--------|--------|---|---|----------|
| Comparison Relations | $\leq$ | $\geq$ | = | < | >        |

| Asymptotic Notations | O | Ω      | Θ | 0 | $\omega$ |
|----------------------|---|--------|---|---|----------|
| Comparison Relations | < | $\geq$ |   | < | >        |

### Questions?

### Outline

- Syllabus
- 2 Introduction
  - What is an Algorithm?
  - Example: Insertion Sort
  - Analysis of Insertion Sort
- Asymptotic Notations
- Common Running times

Computing the sum of n numbers

### sum(A, n)

- 1:  $S \leftarrow 0$
- 2: for  $i \leftarrow 1$  to n
- 3:  $S \leftarrow S + A[i]$
- 4: return S

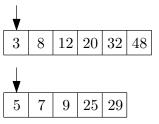

Merge two sorted arrays

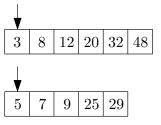

3

Merge two sorted arrays

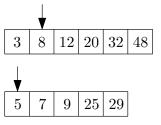

3

Merge two sorted arrays

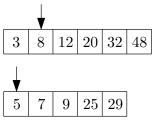

3 5

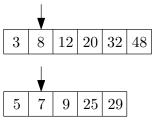

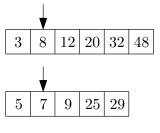

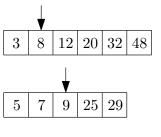

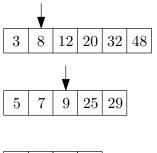

Merge two sorted arrays

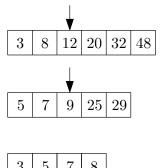

Merge two sorted arrays

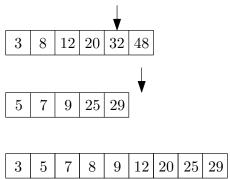

Merge two sorted arrays

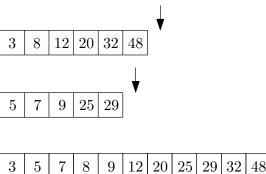

```
merge(B, C, n_1, n_2) \setminus B and C are sorted, with
length n_1 and n_2
 1: A \leftarrow []; i \leftarrow 1; j \leftarrow 1
 2: while i < n_1 and j < n_2 do
        if B[i] < C[j] then
 3:
            append B[i] to A; i \leftarrow i+1
 4:
        else
 5:
            append C[j] to A; j \leftarrow j+1
 6:
 7: if i < n_1 then append B[i..n_1] to A
 8: if j < n_2 then append C[j..n_2] to A
 9: return A
```

```
merge(B, C, n_1, n_2) \setminus B and C are sorted, with
length n_1 and n_2
 1: A \leftarrow []; i \leftarrow 1; j \leftarrow 1
 2: while i < n_1 and j < n_2 do
     if B[i] < C[j] then
 3:
            append B[i] to A; i \leftarrow i+1
 4:
     else
 5:
            append C[j] to A; j \leftarrow j+1
 6:
 7: if i < n_1 then append B[i..n_1] to A
 8: if j < n_2 then append C[j..n_2] to A
 9: return A
```

Running time = O(n) where  $n = n_1 + n_2$ .

## $\overline{O(n\log n)}$ Running Time

```
merge-sort(A, n)

1: if n = 1 then

2: return A

3: B \leftarrow \text{merge-sort}(A[1..\lfloor n/2 \rfloor], \lfloor n/2 \rfloor)

4: C \leftarrow \text{merge-sort}(A[\lfloor n/2 \rfloor + 1..n], n - \lfloor n/2 \rfloor)

5: return \text{merge}(B, C, \lfloor n/2 \rfloor, n - \lfloor n/2 \rfloor)
```

### $O(n \log n)$ Running Time

Merge-Sort

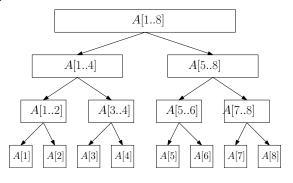

### $\overline{O(n\log n)}$ Running Time

Merge-Sort

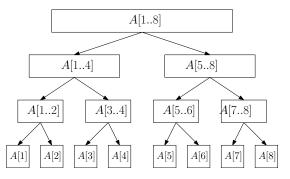

• Each level takes running time O(n)

### $\overline{O(n \log n)}$ Running Time

Merge-Sort

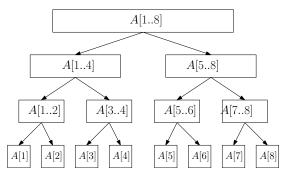

- Each level takes running time O(n)
- There are  $O(\log n)$  levels

### $\overline{O(n\log n)}$ Running Time

Merge-Sort

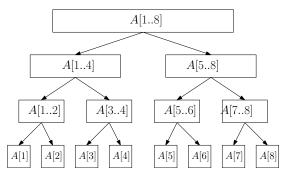

- Each level takes running time O(n)
- There are  $O(\log n)$  levels
- Running time =  $O(n \log n)$

#### Closest Pair

**Input:** *n* points in plane:  $(x_1, y_1), (x_2, y_2), \dots, (x_n, y_n)$ 

Output: the pair of points that are closest

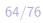

#### Closest Pair

**Input:** n points in plane:  $(x_1, y_1), (x_2, y_2), \cdots, (x_n, y_n)$ 

Output: the pair of points that are closest

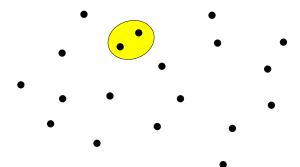

#### Closest Pair

```
Input: n points in plane: (x_1, y_1), (x_2, y_2), \dots, (x_n, y_n)
```

Output: the pair of points that are closest

### closest-pair(x, y, n)

```
1: bestd \leftarrow \infty

2: for i \leftarrow 1 to n-1 do

3: for j \leftarrow i+1 to n do

4: d \leftarrow \sqrt{(x[i]-x[j])^2+(y[i]-y[j])^2}

5: if d < bestd then

6: besti \leftarrow i, bestj \leftarrow j, bestd \leftarrow d

7: return (besti, bestj)
```

#### Closest Pair

**Input:** *n* points in plane:  $(x_1, y_1), (x_2, y_2), \cdots, (x_n, y_n)$ 

Output: the pair of points that are closest

#### closest-pair(x, y, n)

```
1: bestd \leftarrow \infty
```

2: **for**  $i \leftarrow 1$  to n-1 **do** 

3: **for** 
$$j \leftarrow i + 1$$
 to  $n$  **do**

4: 
$$d \leftarrow \sqrt{(x[i] - x[j])^2 + (y[i] - y[j])^2}$$

5: **if** 
$$d < best d$$
 **then**

6: 
$$besti \leftarrow i, bestj \leftarrow j, bestd \leftarrow d$$

7: return (besti, bestj)

Closest pair can be solved in  $O(n \log n)$  time!

## $O(n^3)$ (Cubic) Running Time

Multiply two matrices of size  $n \times n$ 

```
matrix-multiplication(A, B, n)
1: C \leftarrow matrix of size n \times n, with all entries being 0
```

- 2. for  $i \neq 1$  to n do
- 2: **for**  $i \leftarrow 1$  to n **do**
- 3: **for**  $j \leftarrow 1$  to n **do**
- 4: **for**  $k \leftarrow 1$  to n **do**
- 5:  $C[i,k] \leftarrow C[i,k] + A[i,j] \times B[j,k]$
- 6: **return** *C*

**Def.** An independent set of a graph G=(V,E) is a subset  $S\subseteq V$  of vertices such that for every  $u,v\in S$ , we have  $(u,v)\notin E$ .

**Def.** An independent set of a graph G = (V, E) is a subset  $S \subseteq V$  of vertices such that for every  $u, v \in S$ , we have  $(u, v) \notin E$ .

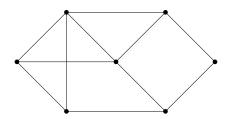

**Def.** An independent set of a graph G=(V,E) is a subset  $S\subseteq V$  of vertices such that for every  $u,v\in S$ , we have  $(u,v)\notin E$ .

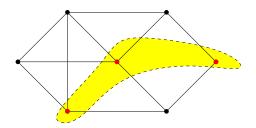

#### Maximum Independent Set Problem

**Input:** graph G = (V, E)

Output: the maximum independent set of G

#### max-independent-set(G = (V, E))

- 1:  $R \leftarrow \emptyset$
- 2: **for** every set  $S \subseteq V$  **do** 3:  $b \leftarrow$  true
- 4: **for** every  $u, v \in S$  **do**
- 5: if  $(u, v) \in E$  then  $b \leftarrow$  false
- 6: if b and |S| > |R| then  $R \leftarrow S$
- 7: return R

Running time =  $O(2^n n^2)$ .

#### Hamiltonian Cycle Problem

**Input:** a graph with n vertices

Output: a cycle that visits each node exactly once,

or say no such cycle exists

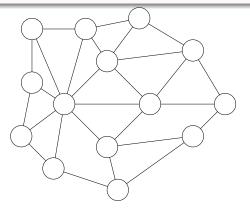

#### Hamiltonian Cycle Problem

**Input:** a graph with n vertices

Output: a cycle that visits each node exactly once,

or say no such cycle exists

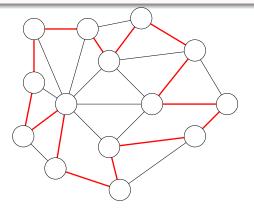

#### $\mathsf{Hamiltonian}(G=(V,E))$

```
1: for every permutation (p_1, p_2, \cdots, p_n) of V do
2: b \leftarrow true
3: for i \leftarrow 1 to n-1 do
4: if (p_i, p_{i+1}) \notin E then b \leftarrow false
5: if (p_n, p_1) \notin E then b \leftarrow false
6: if b then return (p_1, p_2, \cdots, p_n)
7: return "No Hamiltonian Cycle"
```

Running time =  $O(n! \times n)$ 

## $O(\log n)$ (Logarithmic) Running Time

### $O(\log n)$ (Logarithmic) Running Time

- Binary search
  - Input: sorted array A of size n, an integer t;
  - Output: whether t appears in A.

- Binary search
  - Input: sorted array A of size n, an integer t;
  - Output: whether t appears in A.
- E.g, search 35 in the following array:

- Binary search
  - Input: sorted array A of size n, an integer t;
  - Output: whether t appears in A.
- E.g, search 35 in the following array:

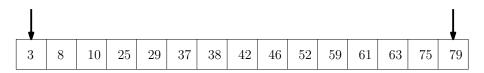

- Binary search
  - Input: sorted array A of size n, an integer t;
  - Output: whether t appears in A.
- E.g, search 35 in the following array:

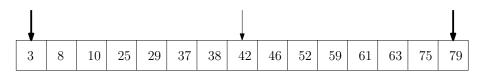

## $O(\log n)$ (Logarithmic) Running Time

- Binary search
  - Input: sorted array A of size n, an integer t;
  - Output: whether t appears in A.
- E.g, search 35 in the following array:

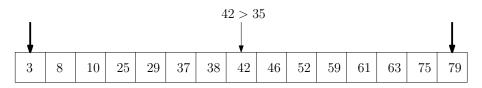

- Binary search
  - Input: sorted array A of size n, an integer t;
  - Output: whether t appears in A.
- E.g, search 35 in the following array:

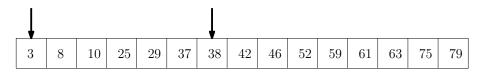

- Binary search
  - Input: sorted array A of size n, an integer t;
  - Output: whether t appears in A.
- E.g, search 35 in the following array:

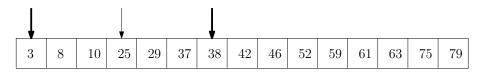

## $O(\log n)$ (Logarithmic) Running Time

- Binary search
  - Input: sorted array A of size n, an integer t;
  - Output: whether t appears in A.
- E.g, search 35 in the following array:

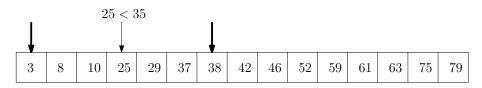

- Binary search
  - Input: sorted array A of size n, an integer t;
  - Output: whether t appears in A.
- E.g, search 35 in the following array:

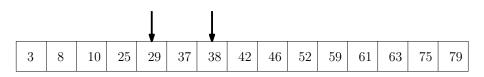

- Binary search
  - Input: sorted array A of size n, an integer t;
  - Output: whether t appears in A.
- E.g, search 35 in the following array:

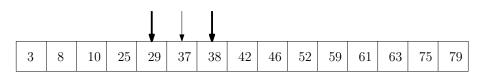

## $O(\log n)$ (Logarithmic) Running Time

- Binary search
  - Input: sorted array A of size n, an integer t;
  - Output: whether t appears in A.
- E.g, search 35 in the following array:

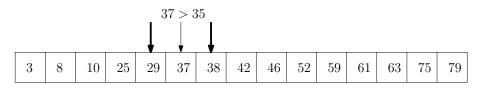

- Binary search
  - Input: sorted array A of size n, an integer t;
  - Output: whether t appears in A.
- E.g, search 35 in the following array:

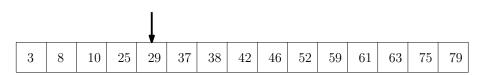

## $O(\log n)$ (Logarithmic) Running Time

#### Binary search

- Input: sorted array A of size n, an integer t;
- Output: whether t appears in A.

#### binary-search(A, n, t)

- 1:  $i \leftarrow 1, j \leftarrow n$
- 2: while  $i \leq j$  do
- 3:  $k \leftarrow \lfloor (i+j)/2 \rfloor$
- 4: if A[k] = t return true
- 5: if t < A[k] then  $j \leftarrow k-1$  else  $i \leftarrow k+1$
- 6: return false

## $O(\log n)$ (Logarithmic) Running Time

#### Binary search

- Input: sorted array A of size n, an integer t;
- Output: whether t appears in A.

#### binary-search(A, n, t)

- 1:  $i \leftarrow 1, j \leftarrow n$
- 2: while  $i \leq j$  do
- 3:  $k \leftarrow \lfloor (i+j)/2 \rfloor$
- 4: if A[k] = t return true
- 5: if t < A[k] then  $j \leftarrow k-1$  else  $i \leftarrow k+1$
- 6: return false

Running time =  $O(\log n)$ 

### Comparing the Orders

- Sort the functions from smallest to largest asymptotically  $\log n$ ,  $n \log n$ , n, n!,  $n^2$ ,  $2^n$ ,  $e^n$ ,  $n^n$
- $\log n = O(n)$